# Navigation pointers

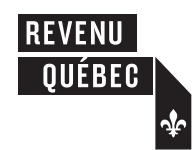

**Notice**

## **Calculation of the Rebate of the Specific Tax on Alcoholic Beverages and the Tobacco Tax**

(for a foreign representative, diplomatic mission, consular post, office of a political division of a foreign state or international organization)

This form must be filed by any diplomatic mission, consular post, office of a political division of a foreign state or international organization that is prescribed by regulation and that wishes to claim a rebate of the specific tax on alcoholic beverages or the tobacco tax. It must also be filed by a foreign representative or official of any of the above-mentioned organizations, as well as, in certain cases, by the spouse or family members of such a representative or official, if so prescribed by regulation. It must be filed along with the Application for a Rebate of Taxes and Duties for a Foreign Representative, Diplomatic Mission, Consular Post, Office of a Political Division of a Foreign State, International Organization or Visiting Forces Unit (form FP-2498-V).

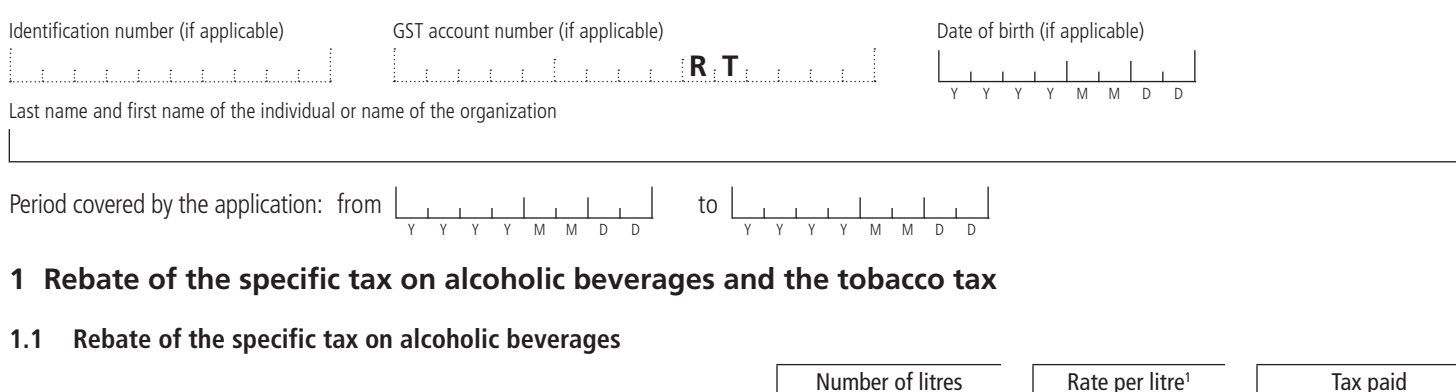

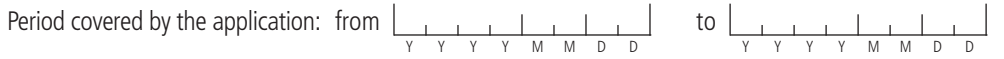

## **1 Rebate of the specific tax on alcoholic beverages and the tobacco tax**

#### **1.1 Rebate of the specific tax on alcoholic beverages**

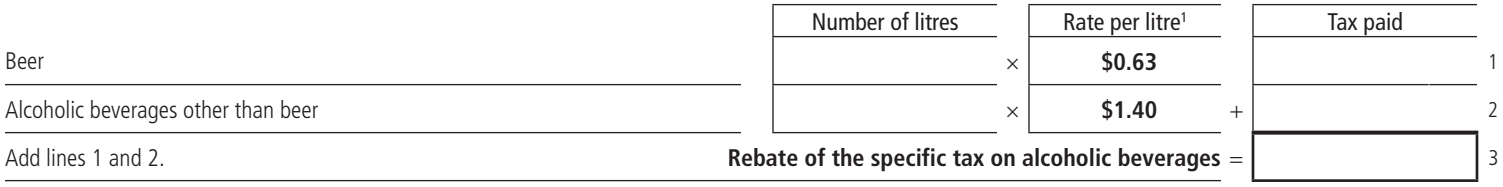

### **1.2 Rebate of the tobacco tax**

An individual who is a member of a diplomatic mission, consular post or office of a political division of a foreign state or who is an employee or official of an international governmental organization cannot claim a rebate of the tobacco tax. For more information, consult the publication Tax Rebate for Foreign Representations (IN-249-V) at revenuquebec.ca.

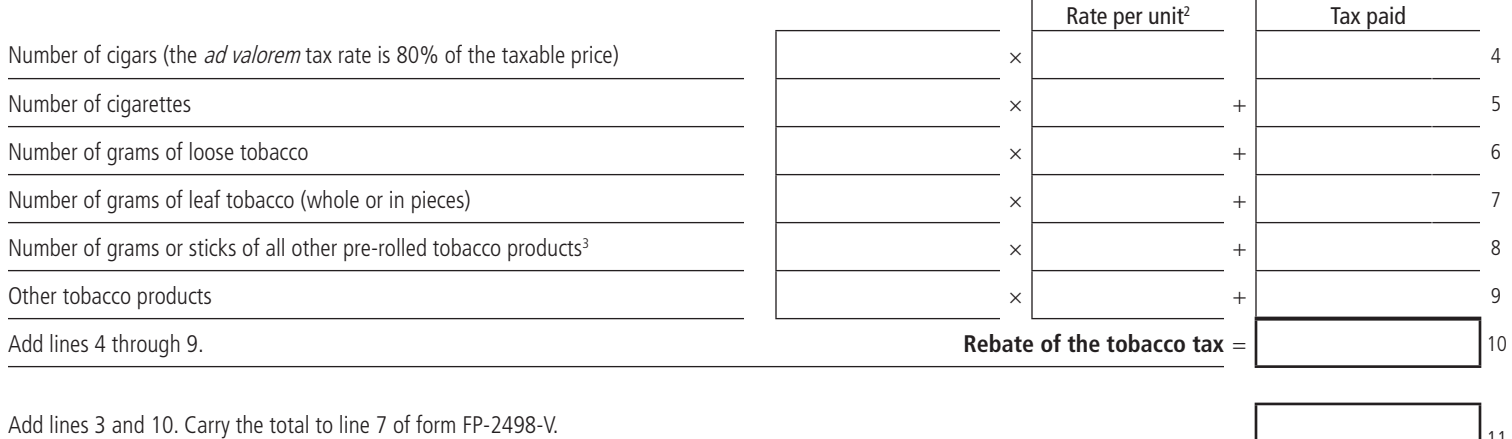

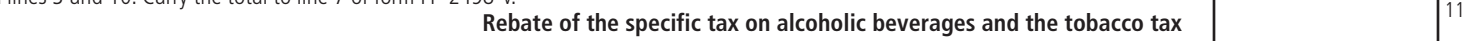

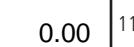

LM-2498.A-V 2018-07

Erase

Б

- 1. The rate per litre may be different for alcoholic beverages produced by brewers or small-scale producers to which a reduction in the specific tax applies or for alcoholic beverages purchased before August 1, 2014. In these cases, we will calculate the rebate based on the information shown on the invoices provided.
- 2. For the tax rates applicable to various tobacco products, consult the Tobacco Tax Rate Table (TA-1-V) on our website.
- 3. The tobacco tax applicable to any other pre-rolled tobacco product is calculated based on either the number of grams of tobacco or the number of sticks, according to the established rate. The tax is the higher of the two results.

Print

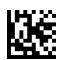